## **Informatics 1, 3rd midterm (2019-12-09)**

*The answers should fit next to the questions, if you use a separate paper let us know clearly!*

## **MatLab**

**1.** What is the result of the following commands? *(5 points)*

a) size(5)

b) diag(1:3, 1)

c) ones(4, 1)\*ones(1, 3)

d)  $2.\hat{-(0:4)}$ 

e)  $mod((0:4)*(0:4), 5)$ 

**2.** Write a matlab function that returns the matrix *X* where the first two columns are swapped from matrix *M*! *(2 points)*

function  $X = swap(M)$ 

## end

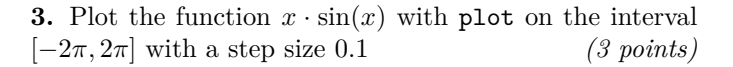

Name:

Neptun:

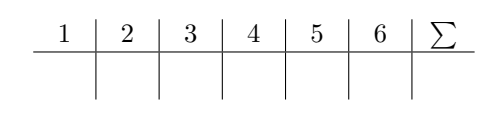

## **Sage**

**4.** What is the result of the following commands? *(4 points)*

a) 5//4

b)  $expand((1+x)^3)$ 

c)  $(3^{\circ}30)\%2$ 

d)  $[n^2$  for n in range(5)]

**5.** Solve the equation  $f'(x) = 0$  with parameters  $a, b, c$ .

$$
f(x) = ax^2 + bx + c
$$

Mind the definition of symbolic variables! *(3 points)*

**6.** Calculate the following limit (with sage)! *(3 points)*

$$
\lim_{x \to 0} \left( e^{-\frac{1}{x^2}} \right)''
$$